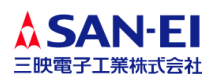

## HDD/SSD 調査・解析テスタ (シリアルATAテスト)

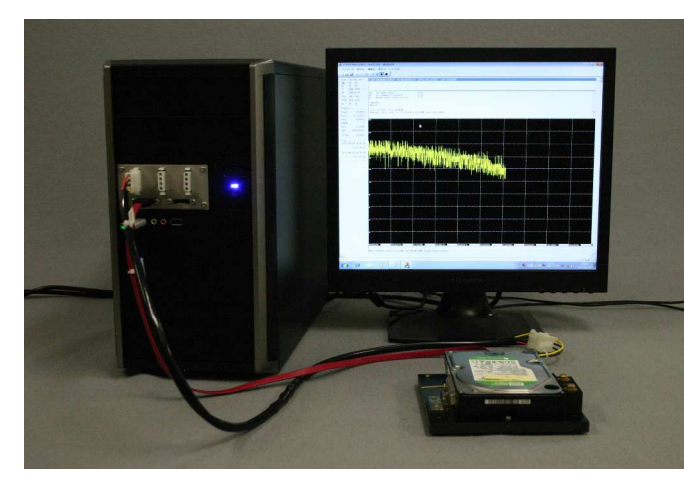

「シリアル ATA テスト」は、エラーの有無だけでは 分からない潜在的なパフォーマンスの違いを検出す ることが可能です。

一般のテスタにはない機能として、HDD/SSD の各種パ フォーマンスを解析することができます。パフォーマ ンス解析は、同一測定条件での比較によって、検査結 果→フィールド戻入後の差を見る事ができ、性能低下 などを確認する事が可能です。

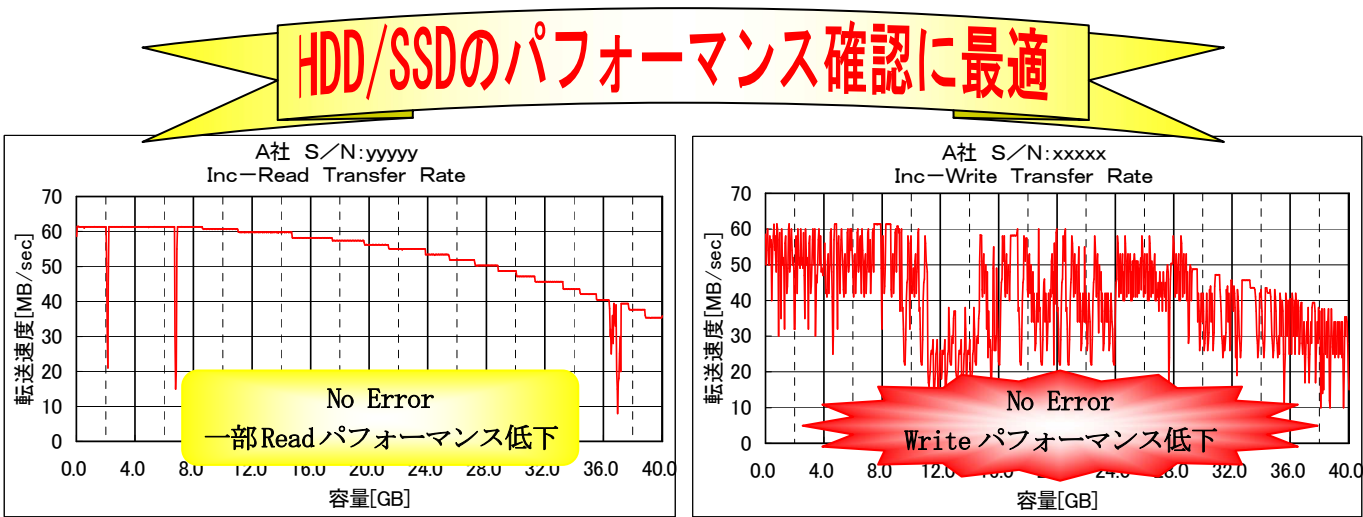

## シリアルATA・テストユニット (MIF-W522)

- ▶ Read/Write パフォーマンス計測が可能
- ▶ 転送速度のサンプリング設定及び、Read/Write、Seek など任意の ATA コマンドの出力が可能
- ▶ 簡易プログラム作成により ATA コマンドを任意のシーケンス、時間、回数で実行可能
- ▶ OS は ROM 化されており、システムの安定性が向上
- ▶ ログは内部ストレージへ書き出し
- ▶ Big Drive 対応
- **▶ 試験可能な Max デバイス数: シリアル ATA 2台**
- **▶ シリアル ATA は 6.0Gbps までの転送レートに対応**
- **▶ 最大 562TB までの HDD の試験が可能**
- **▶ サイズ**: 190 (W) × 412 (D) × 457 (H) mm、重量: 10.0kg
- SSD は 6G のみのサポートとなります

## スクリプトファイル・実行画面例

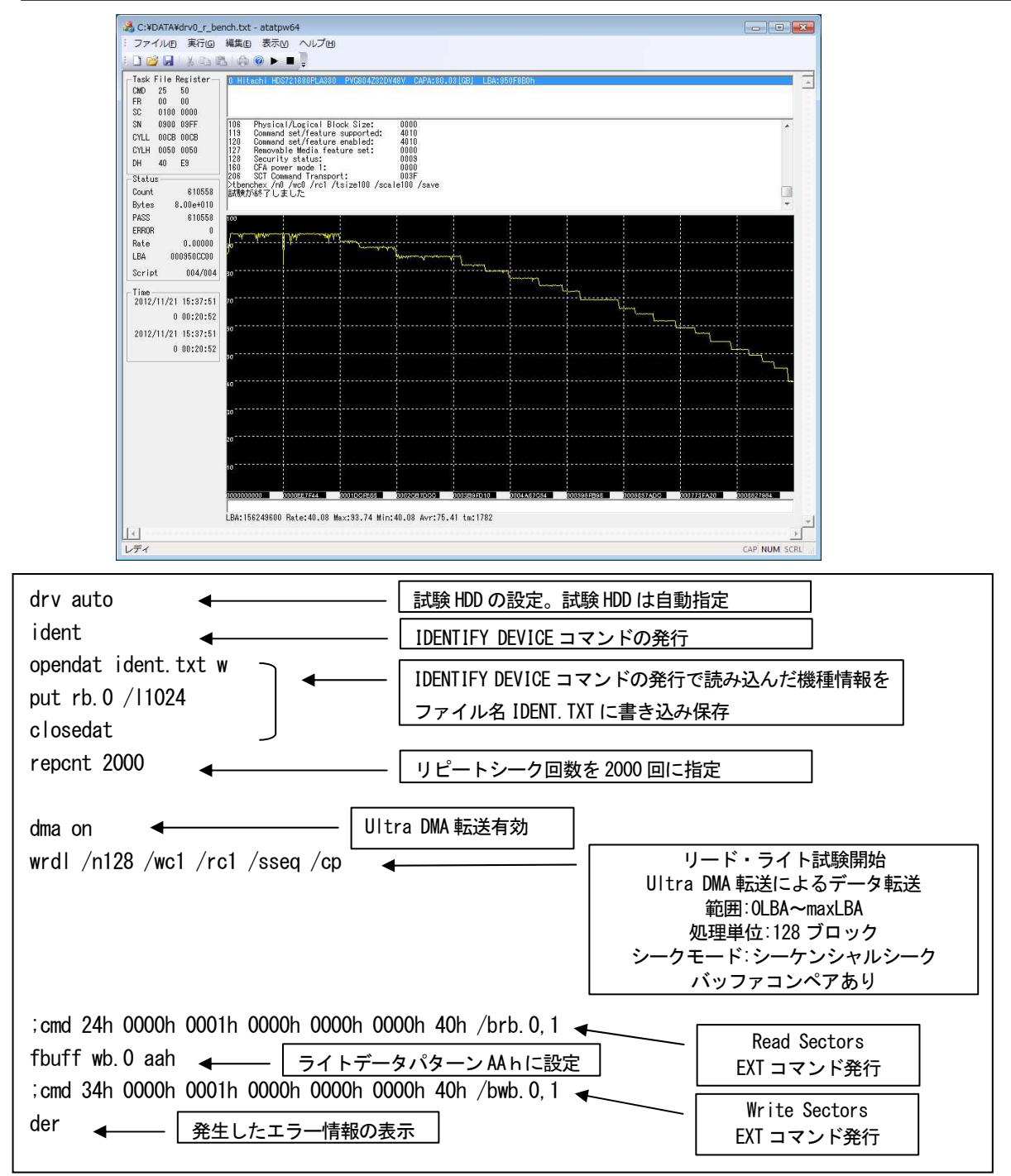

※改良のため仕様・意匠・価格等は予告なく変更することがあります。 ※記載の商品名、名称等は各社の商標または登録商標です。 ※このカタログは、2017 年 10 月現在のものです。 ※カタログの写真と実際の製品では一部異なる場合があります。

## \*HDDに関するどのような問題でもお気軽にご相談下さい。

お問い合わせは下記へ 三映電子工業株式会社 〒385-0002 長野県佐久市上平尾 801 Tel. 0267-78-5010 Fax. 0267-78-5011 E-mail info@sanei-j.com URL http://www.sanei-j.com/ 東京営業 Tel. 03-5999-8801(代) Fax. 03-5999-8807

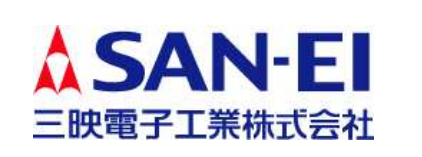